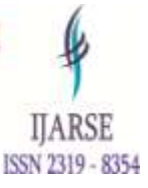

# **BITCON HTML EDITOR**

## **Shiv Dutt Chauhan, Sumit Kumar Tripathi, Saksham Mishra, Vikram Kumar, Vishnu Madheshiya\***

*\*Computer Science and Engineering, Buddha Institute of Technology Gida, Gorakhpur, India*

## **ABSTRACT**

*The Today's rich Web application use a mix of Java Scripts and asynchronous communications with the application server. This mechanism is also known as Ajax: Asynchronous JavaScript and XML.* 

*There has been an increase in the requirements of a web-based application for the students so that they can gather all their required information in one place. This project is developed for compiling HTML, XHTML. DHTML, CSS, PHP and JavaScript's web pages on web servers and provides output corresponding to the input. This Online compiler is a web-based application that can be accessed in anywhere. The proposed systems are designed to eliminate the problems in the existing systems. The main aim of these projects is to provide facility to easily write & interprets programs on-line. The client machine requires to be connected with servers. The servers is having Html editors and Python interpreter, so that server can executes code and produce in error messages to the appropriates client machines. There is a scope for further development of our project to a great extend such as numbers of features can be added to this systems in futures like extending support to notepad support for Java Programing's Environments.*

*Keywords: HTML editor, PHP, CSS, Online Editor*

## **1. INTRODUCTION**

A Bitcon HTML editor is a [programs](https://en.wikipedia.org/wiki/Computer_program) for editing [HTML,](https://en.wikipedia.org/wiki/HTML) the [markup](https://en.wikipedia.org/wiki/Markup_language) of a [web pages](https://en.wikipedia.org/wiki/Web_page). Although the HTML markup in web pages can be controlled with any [text editors](https://en.wikipedia.org/wiki/Text_editor), specialized HTML editor can offer conveniences and added functionalities. For examples, many HTML editors handle not only HTMLs, but also related technology such [CSS,](https://en.wikipedia.org/wiki/Cascading_Style_Sheets) [XML,](https://en.wikipedia.org/wiki/Extensible_Markup_Language) DHTMLs and [JavaScripts](https://en.wikipedia.org/wiki/JavaScript) or [ECMAScripts](https://en.wikipedia.org/wiki/ECMAScript). In some case they also manage communications with remotes web server via [FTP](https://en.wikipedia.org/wiki/File_Transfer_Protocol) and [WebDAV,](https://en.wikipedia.org/wiki/WebDAV) and [version controls](https://en.wikipedia.org/wiki/Version_control_systems) systems such as [Subversions](https://en.wikipedia.org/wiki/Subversion_(software)) or [Gits](https://en.wikipedia.org/wiki/Git_(software)). Many [word processing,](https://en.wikipedia.org/wiki/Word_processing) [graphic](https://en.wikipedia.org/wiki/Graphic_design) and [page layout](https://en.wikipedia.org/wiki/Page_layout) programs that are not dedicated to [web](https://en.wikipedia.org/wiki/Web_design)  [design,](https://en.wikipedia.org/wiki/Web_design) such as [Microsoft Word](https://en.wikipedia.org/wiki/Microsoft_Word) and [Quark XPress,](https://en.wikipedia.org/wiki/Quark_XPress) also have the ability function as HTML editors. There are two main varieties of css editor: text and [WYSIWYGs](https://en.wikipedia.org/wiki/WYSIWYG) (what you see is what you get) editor. Text editor: -

Text editors commonly used HTML typically include or built-in functions or integration with external tools for such tasks as [version control,](https://en.wikipedia.org/wiki/Version_control) link-checking and [validations](https://en.wikipedia.org/wiki/Validator), [code cleanup and formatting,](https://en.wikipedia.org/wiki/HTML_Tidy) spell-checking, uploading by FTP or WebDAV, and structuring as a projects. Some function, such link checking or validation may use [online tools,](https://en.wikipedia.org/wiki/Web_app) requiring a networks connections.

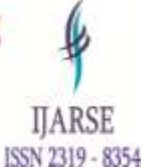

## www.ijarse.com

Text editors require users understandings of HTML and any other web technologies the designers wishes to use like CSS, JavaScript and [server-sides](https://en.wikipedia.org/wiki/Server-side_scripting) scripting languages.

To ease this requirement, some editors allow editing's of the markup in more [visually organized](https://en.wikipedia.org/wiki/Graphic_organizer) modes than simple color highlighting's, but in modes considered WYSIWYG. These editors include the option of using [palette windows](https://en.wikipedia.org/wiki/Palette_window) or [dialog boxes](https://en.wikipedia.org/wiki/Dialog_box) to edit this text-based parameters of select. These palettes allow editing parameters in individuals fields, and inserting new tags by filling out an onscreen form, and may include additional [widgets](https://en.wikipedia.org/wiki/Widget_(computing)) to present and select option when editing parameter (such as previewing an image and text styles) or an outline editors to expands and collapse HTML objects or properties.

HTML is a structured [markup language.](https://en.wikipedia.org/wiki/Markup_language) There is certain rule on how HTML must be written if it is to conform to [W3C](https://en.wikipedia.org/wiki/W3C) standard for the [World Wide Web.](https://en.wikipedia.org/wiki/World_Wide_Web) Following these rules mean that web sites are accessible on all types and makes of computers, to able-bodied and people with disabilities, and also in wireless devices like [mobiles](https://en.wikipedia.org/wiki/Mobile_phone) [phones](https://en.wikipedia.org/wiki/Mobile_phone) , with their limited bandwidth and screen size. However, most HTML document on the web not meet the requirement of W3C. In a study conduct in 2011 on the 350 most popular web site (selected by the Alex index), 94 percentage of website fail the web standard markup and style sheet validation tests, or apply character encoding improperly. Even syntactically correct document may be inefficient due to an unnecessary use of repetitions, or based upon rule that have been [deprecated](https://en.wikipedia.org/wiki/Deprecation) for some year ago. Current W3C recommendation on the use of CSS with HTML was first formalized with W3C in 1996 and has been revised and refined then. See [CSS,](https://en.wikipedia.org/wiki/Cascading_Style_Sheets) [XHTML,](https://en.wikipedia.org/wiki/XHTML) [W3C's current CSS recommendation](http://www.w3.org/TR/CSS21/) and W3C [current HTML recommendations](http://www.w3.org/TR/xhtml11/).

These guideline emphasis the separations of contents (HTML or XHTML) from styles (CSS). This has the benefit of delivering the styles information's once for a whole site, not repeated in each pages, let alone in each HTMLs elements. WYSIWYG editors designer have been struggling ever since with how best to present these concept to their user without confusing them exposing's the underlying's reality. Modern WYSIWYGs editor all succeeds this to some extents, but none of them succeeded all.

However, a web pages was developed or edited, WYSIWYG or by hands, in orders to be successful amongst the greatest possible numbers of readers and viewer, as well as to maintains the 'worldwide' values of the Web itself, The purposes of BitconHTMLs editor is not only for HTML developer. They are useful for coding's and incorporating other technology such as XML, JavaScript, PHP, CSS, etc.

Cognitive things:

When we talk about Computers Supported Learning we primarily mean the enhancement we should offer to student, making them capable to acquire knowledge, develop skill and be able to cope with the ever changings and constant increasing demand of the modern world The application that extends and amplify the cognitive skills of student hence cognitive tools are used either in a context of part courses or crossing between different subject matters the curriculum. According to Jonson & Carr "the cognitive tools are the computer-based learning environments that are designed to facilitate critically thinking and learning's", while Derry suggest that cognitive tool are the tool that support, guide, and extent the thinking processes of students. Other researchers suggest that cognitive tool engages and facility the cognitive process, and Pea refer to them as intellectual partners that reorganizes the way student think.

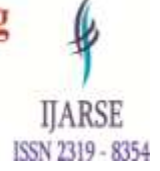

## www.ijarse.com

### **1.1 Literature Reviews**

#### **1.1.1 Text editors**

Text editors intended for use with HTML usually provides at least syntax highlightings. Some editors additionally feature templates, toolbars and keyboards shortcut is quickly insert same HTMLs element and structure. Wizards, tooltip prompts and auto completions may help with common task.

Text editor commonly used in HTML typically include either built functions in integration with external tools for such task as version controls, link(checking and validation) codes cleanup and formatting, spell-checking's, uploading's by FTPs or WebDAV, and structuring a projects. Some functions, such as link checking's or validations may use online tool, requiring's a networks connection.

Text editors requires users understanding of HTML and any other web technology the designer wishes to use like CSS, JavaScript server-sides scripting language.

To ease these requirements, some editor allow editing of the markup in more visually organized mode than simple colors highlighting, but in mode not considered WYSIWYGs. These editor typically include the options of using palette window or dialog box to edit the text-based parameters of selected objects. These palette allow editing parameter in individual field, or inserting new tag by filling out an onscreen forms, and may include additional widget to presents and select option when editing parameter"(such as previewing an image or text styles)" or an outline editor to expand and collapse HTML objects in properties.

#### 1.1.2 Pros and Cons in Bitcon Html Editors.

#### PROS

Faster to edit in simple edits, it is often faster used to make change to a page using a text editor.

Helps You Learn HTML: Text editor teach you in read HTMLs. They often have wizards and function to do the more common task (like the basic pages tag), but you'll learns HTML and basics coding if you use a text editor.

Marketable: A web developers who can do HTML using text editors will be more marketable than one who can only in a [WYSIWYG](https://www.lifewire.com/what-does-wysiwyg-mean-4171274) editors. The formers are more flexible and can get up to speed on any HTML editing tool, while the latter has to start all over with each are in new editing tool.

No "Funky" HTML: They only HTML that will be are the document will be tag that you placed there deliberately. This will help your page download fasters, as well look leaner.

Human Readable HTML: This is especially important if you work on a team in web developer. The HTML can be spaced as your team like it, and include comments in other notes to allow more efficient editing by other team member.

#### **CONS**

Must Know HTML: While most HTML text editors will help with tag and suggest attributes and so on, these helpers are no substitute for knowing HTML. Most modern editors offer drag-and-drop styles such as bold and italics, but if you don't remember the code for "non-breaking space" your editor might not be able to help.

Steeper Learning Curves: Because you have to learn both HTML and the editor function itself, a beginner will find a text editor more difficult to use.

Harder to "Designs" With: Some people in text editor more difficult to design page in because they can't

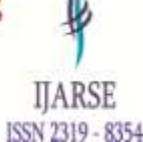

visualize how the pages will look from just in HTML.

### 1.1.3 PHP

PHP started out as in small open-source project that evolved in more and more people found out how useful it was. Ramus Leadoff unleashed the first version of PHP way back on1994.

PHP is a server-side scripting languages that is embedded in HTML. It are used to manage dynamic content, databases, sessions tracking, even builds entire e-commerce site.

It is integrated with a numbers of popular databases, including MySQL's, PostgreSQL, Oracle, Sybase, Informix's, and Microsoft's SQL Servers.

PHP is zippy in its executions, especially when compiled as an Apache module in the UNIX side. The MySQL server, once start, executes even very complex queries in huge result set in record-setting time.

PHP support a large number of major protocols such as POP3, IMAP, and LDAP. PHP4 added support for Java and distributed object architecture (COM and CORBA), making tier developments a possibility for the first times.PHP is forgiving: PHP languages tries in be as forgiving as possible.

#### **2. OBJECTIVES**

.

This software is developed used in compiling Html, XHTML. DHTML, CSS, PHP and JavaScript web pages in web servers which provide output corresponding to the input. This Online compiler a web-based application that can be accessed from anywhere. The proposers system is designed and eliminates the problems in the existing system. The main aim of this project is to provide facility is given easily write & interpret program online. The client machine requires to be connected in servers. The server is having Html editors and Python interpreters, so that the server can execute codes and produces the error messages to the appropriates clients machines to keep them interested after you have reached them. Compiler is a program that in program written as language, called source code and is translated in equivalent machine codes, called target languages. It reports errors detected during the translation of source code to target codes. Source program can be in Html, XHTML, DHTML, CSS, PHP and JavaScript's web pages. An online text Editor has been designed, although it is web based-interpreter keeping the concept of another compilers / interpreter. A Bitcon HTML editor is a simple text-based computer program. An experienced programmer can also use a simple text editor to write HTML code. However, HTML editors differ from pure text editors in that they are integrated in a development environment or offer numerous additional functions:

- 1. Automatic detection of HTML tags
- 2. Detection of syntax errors
- 3. Autocomplete function
- 4. Shortcuts for common tags
- 5. Extended use for [PHP](https://en.ryte.com/wiki/PHP)
- 6. Editing of HTML code directly in the layout of a web document (WYSIWYG editors)

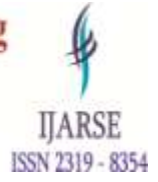

## www.ijarse.com

### 1.2 Free HTML Editors.

A great number of HTML editors are available for download on the Internet. Free program are actually not inferior to paid version with regards to their basic functions.

[NetBeans](https://netbeans.org/) the free HTML editor NetBeans works within an IDE (integrated development environment). It is available for Windows, iOS, and Linux and also supports HTML5. Automatic error correction helps to avoid bugs.

[Notepad ++](http://notepad-plus-plus.org/) the slim and simple HTML editor has a syntax highlighting and autocomplete function. In addition, several documents can be edited in various tabs.

### **3. RESEARCH METHODOLOGY**

#### Client enters the codes

In this code editor the client can write  $\&$  edit the program, as per its requirements.

#### Code going toward server sides

When clients enters the code on client side and submits it, that code goes to the server for execution.

- 3.1 Checking the type of languages
- 1. After receiving the codes, the servers checks in which language that code belongs.
- 2. Interprets all the complete codes
- 3. Server interpret the received code is simply mean that servers execute that programs, which is send by client and responses is send back from the servers form of acknowledgement.
- 4. Display result of codes to the requested client.
- 5. The results after executions are being displayed on client machine.

#### 3.2 Phases

First Phase: At the client sides first we right the code is an efficient way and a good way, with checking all the error's and provides a codes for being compiled.

Second Phase: Now in the second phase the code mainly use was to go to the server site so that what all has been written will be saved and can be accessed earlier easily and in an efficient way.

Third Phase: After saving the work done in the bitcon html editor it will saved on the server and can be seen for anywhere any time and easily form the database the data saved will be seen and accessed.

Fourth Phase: This is a final stage in which there can be compilation done and checks errors and give the perfect and a good result.

Fifth Phase: The clearly arranged HTML editor provides numerous convenience features such as syntax highlighting and a corrective device. Additionally, the codes are being loaded in a browsers view. These editors are free for home uses, schools, and clubs. It is and is available only for Window.

[NVU:](http://www.nvu.com/) The NVU is a WYSIWYG editor, which is also suitable for creating sites. An integrated [FTP](https://en.ryte.com/wiki/File_Transfer_Protocol) uploader allows you to upload the created HTML page directly to the Internet. A direct descendant of the same function is Composer. Both program are and can be used with Window, Linux, and iOS.

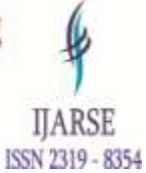

[Google Web Designer:](https://www.google.com/webdesigner/) This free software provided by [Google Inc.,](https://en.ryte.com/wiki/Google_Inc.) offers comprehensive functions and is also suitable for the design of complete websites. It can be used both in WYSIWYG mode as well as in code view for HTML, CSS, JavaScript, or XML. In addition, the Google Web Designer supports inserting of 3D objects and HTML 5. It is compatible with Windows and iOS.

[Amaya:](http://www.w3.org/Amaya/) The free HTML editor of the W3C is particularly noteworthy because it includes standards that are still in development. For this reason, Amaya is suitable for demonstrations of new software.

Hex Editor: This HTML editor is intended for professionals who want to edit the control code in the hexadecimal system in addition to the HTML code.

[Microsoft Expression Web:](http://www.microsoft.com/en-us/download/details.aspx?id=36179) This extensive Microsoft software allows the creation of complete web pages. You can select sources view or a WYSIWYGs editor. A smart corrections functions in HTML and PHP are integrated.

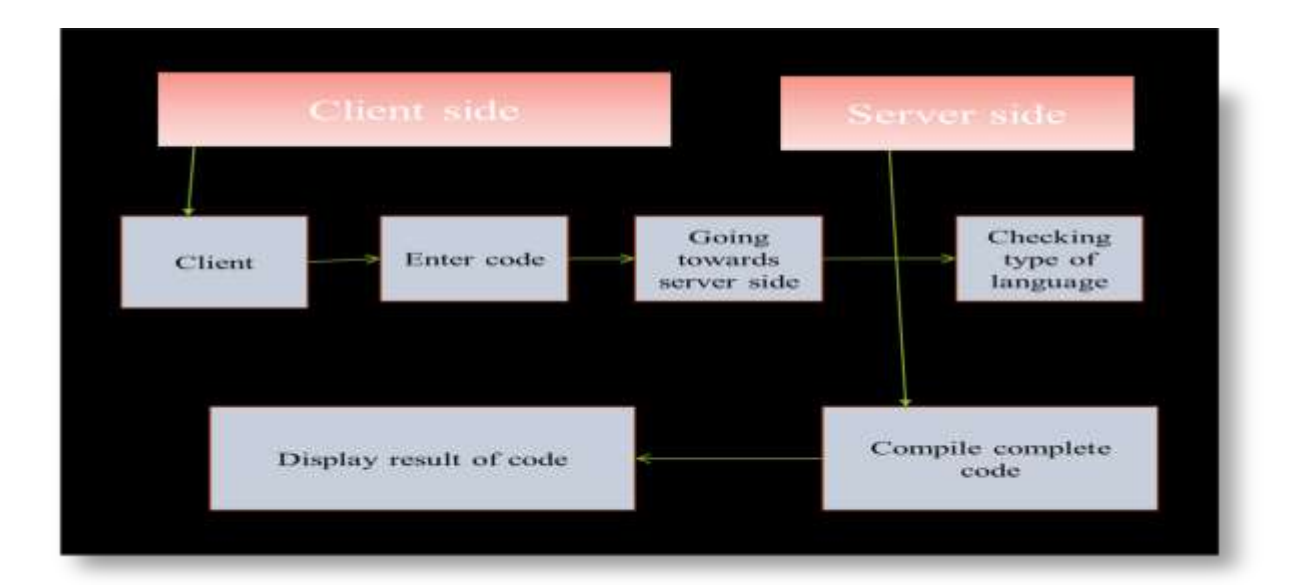

### **4. CODE WORKING**

In this we can see that before writing codes this ere is a login pages to login from where you can save the work till where you have completed and it are posted on the internet so can be accessed from anywhere at any places. This type of technology make they programs the work- more efficient convenient. The forms then submitted on the servers in then the data are being processed.

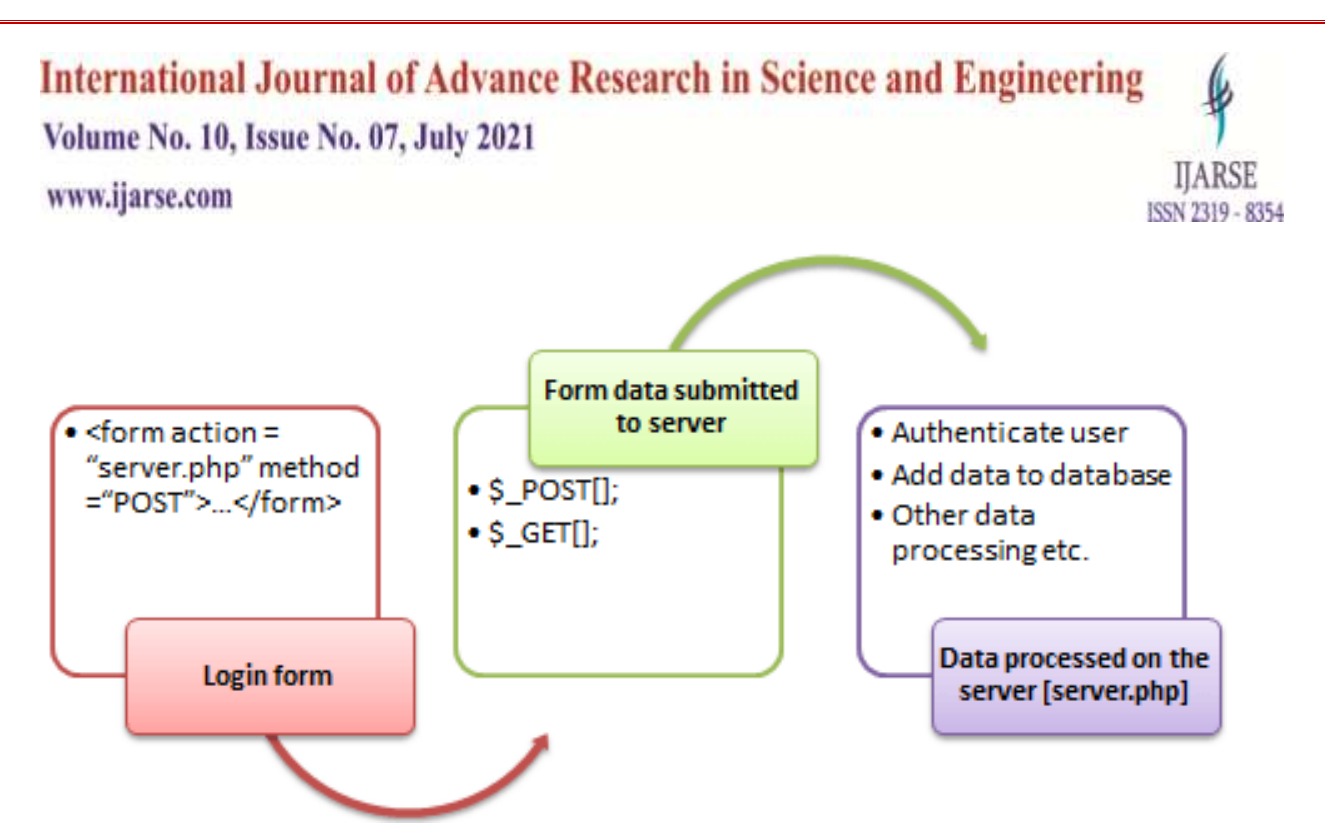

#### 4.1 Strengths

Bitcon html editor is a very strong editor as compared to other html editors.It helps in providing more flexibility to developer by giving fast response in a very short period of time .It also helps in detecting errors in a code which reduces the complexity of a program. It allows users to easily check their syntax, insert commonly used HTML tags and structures and also provide auto run for the code. Bitcon HTML editor provides full control to the developer, hence helping him to delve deeper into the source code and find the hidden intricacies.

### 4.2 Weaknesses

There are certain weaknesses of Bitcon HTML editor, using too much editor leads to difficulty in learning HTML. Familiarity with HTML helps user to troubleshoot and edit files. It has also not way to handle more involved formatting. They generally do not allow user to do things like change font styles, spell checking, change font sizes etc.

#### 4.3 Opportunities

Bitcon html editor has a lot of opportunities in computer industry it will allow developers to write a code in a simple and easier way which helps them to achieve their goals in a short period of time. It will allow user to run programs like HTML, CSS, JavaScript, and XML on a same platform which facilitates user to write codes on one platform which helps them to get relief from switching different compilers to run a code. Beginners can also learn how to code with HTML without any difficulty.

Like any software different HTML editor have different featured way to do there . However, there are some features that in inherent are most HTML editors. For examples, one would expected that even the most basics of HTML editor would include the autocomplete features (where the editors automatically inserts closing tag, double quote in and for attributes.

Here are some of the more common features seen in Bitcon HTML editor:

HTML and CSS autocomplete. Sometimes they are called code completion the autocompleted featured detects

### www.ijarse.com

when you begin to type HTML or CSS. It will then automatic insert the rests of the HTML/CSS code here are you ( closing tags).

HTML entities libraries. This feature allows you to insert HTML entities with a click of the mouse. Site Explorer.

### **5. CHALLENGES**

Bitcon HTML editor has many challenges in a field of computer industry.It doesn't allow user to run multiple types of programs on one compiler. Color markings in unpredictable when apply making a potentially very help features unusable. Bitcon HTML editor does have an challenge in displaying and handling very large volumes of data. That is, files exceeding 50MB usually lag when opened in Bitcon HTML editor and are difficult to copy and paste. The main challenge of the Bitcon HTML editor is the file rename option suggest current directory there is no default save directory feature in bitcon HTML editor. There is a problem in auto insertion of quotes which doesn't work which is a big challenge for Bitcon HTML.

### **6. CONCLUSION**

An Bitcon HTML editor are a [program](https://en.wikipedia.org/wiki/Computer_program) for editing [HTML,](https://en.wikipedia.org/wiki/HTML) the [markup](https://en.wikipedia.org/wiki/Markup_language) in a [web page.](https://en.wikipedia.org/wiki/Web_page) Although the HTML markup they a web page can be controlled any [text editors](https://en.wikipedia.org/wiki/Text_editor), specialized HTML editor can offer conveniences and added functionality's. For examples, many HTML editors handle by only HTML, but also related technologies' such as [CSS,](https://en.wikipedia.org/wiki/Cascading_Style_Sheets) [XMLs](https://en.wikipedia.org/wiki/Extensible_Markup_Language),DHTML and [JavaScripts](https://en.wikipedia.org/wiki/JavaScript) or [ECMAScripts](https://en.wikipedia.org/wiki/ECMAScript). In some case they also manage communications with remote web server via [FTP](https://en.wikipedia.org/wiki/File_Transfer_Protocol) and [WebDAVs](https://en.wikipedia.org/wiki/WebDAV), and versions [control systems](https://en.wikipedia.org/wiki/Version_control_systems) in such a [Subversions](https://en.wikipedia.org/wiki/Subversion_(software)) or [Git.](https://en.wikipedia.org/wiki/Git_(software)) Many processing's, [graphics](https://en.wikipedia.org/wiki/Graphic_design) designs and pages [layout](https://en.wikipedia.org/wiki/Page_layout) programs that not dedicated to [web](https://en.wikipedia.org/wiki/Web_design)  [designs](https://en.wikipedia.org/wiki/Web_design), such as [Microsoft Words](https://en.wikipedia.org/wiki/Microsoft_Word) another [Quark XPress,](https://en.wikipedia.org/wiki/Quark_XPress) also have the abilities to function as an HTML editors. Bitcon HTML editors have features for consuming and creating cross-platform plain text files. It recognizes the newline representations and can convert between them on the server. IN addition, it supports reinterpreting text files in various character encodings and can convert them to ASCII. As such, it can fix plain text that can seem gibberish only because their character encoding is not properly detected. From this paper we can conclude that Bitcon HTML editor helps in gaining valuable information about how to code with HTML and creating web pages using HTML and gives a platform to execute different types of coding languages on a single platform. This paper also helps us understanding about the development phases of a web technology and software development lifecycle. It also provides a great platform to fresher to write long codes and execute it by the use of auto run feature which works online as well as offline.

### **REFERENCES**

- [1]. Alexander C. 1979. The timeless way of building. Oxford: Oxford University Press. Atkins Jr T, Etemad EJ, Rivoal F. 2017. CSS Snapshot 2017. W3C Working Group Note 31 January 2017. World Wide Web Consortium. Available at https://www.w3.org/ TR/ css3-roadmap/.
- [2]. Berjon R, Ballesteros S. 2015. What is scholarly HTML? Available at http:// scholarly. vernacular.io/.
- [3]. Bourne PE, Clark T, Dale R, De Waard A, Herman I, Hovy EH, Shotton D. 2011. FORCE11 White Paper:

ISSN 2319 - 8354

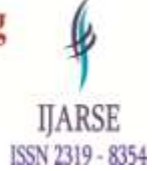

## www.ijarse.com

improving The Future of Research Communications and e-Scholarship. White Paper, 28 October 2011. FORCE11. Available at https://www. force11.org/white\_paper.

- [4]. Capadisli S, Guy A, Verborgh R, Lange C, Auer S, Berners-Lee T. 2017. Decentralized authoring, annotations and notifications for a read-write web with dokieli. In: Proceedings of the 17th international conference on web engineering. Cham: Springer, 469–481 DOI 10.1007/978-3-319-60131-1 33
- [5]. JTC1/SC34 WG 6. ISO/IEC 26300:2006 Information technology Open Document Format for Office Applications (Open Document) v1.0. 2006. Geneva: International Organization for Standardization. Available at http://www.iso.org/iso/iso\_catalogue/ catalogue\_tc/ catalogue\_detail.htm?csnumber=43485.
- [6]. National Information Standards Organization. 2012. JATS: journal article tag suite. American national Standard No. ANSI/NISO Z39.96-2012, 9 August 2012. Available at http://www.niso.org/ apps/ group public/download.php/ 10591/ z39.96-2012.pdf .